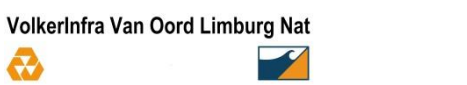

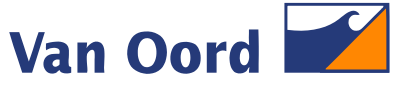

Marine ingenuity

Maasdiik

# **Project Herstel Stuw Grave**

M **a** 

 $\sigma$ 

a

lœ.

Presentatie 18-04-2017 Greg Smith / Martin Slagboom

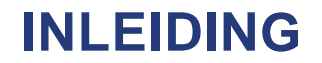

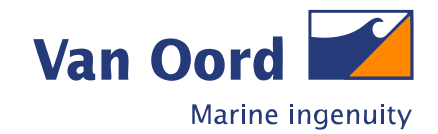

#### **Aanleiding**

Door de aanvaring is het gereguleerde stuwpeil bovenstrooms tussen Grave en Sambeek gedaald van +7,90 m NAP naar ca +5,24 m NAP. Het stuwpeil benedenstrooms tussen Grave en Lith is op enkele fluctuaties ongewijzigd gebleven op ca +4,95 m NAP.

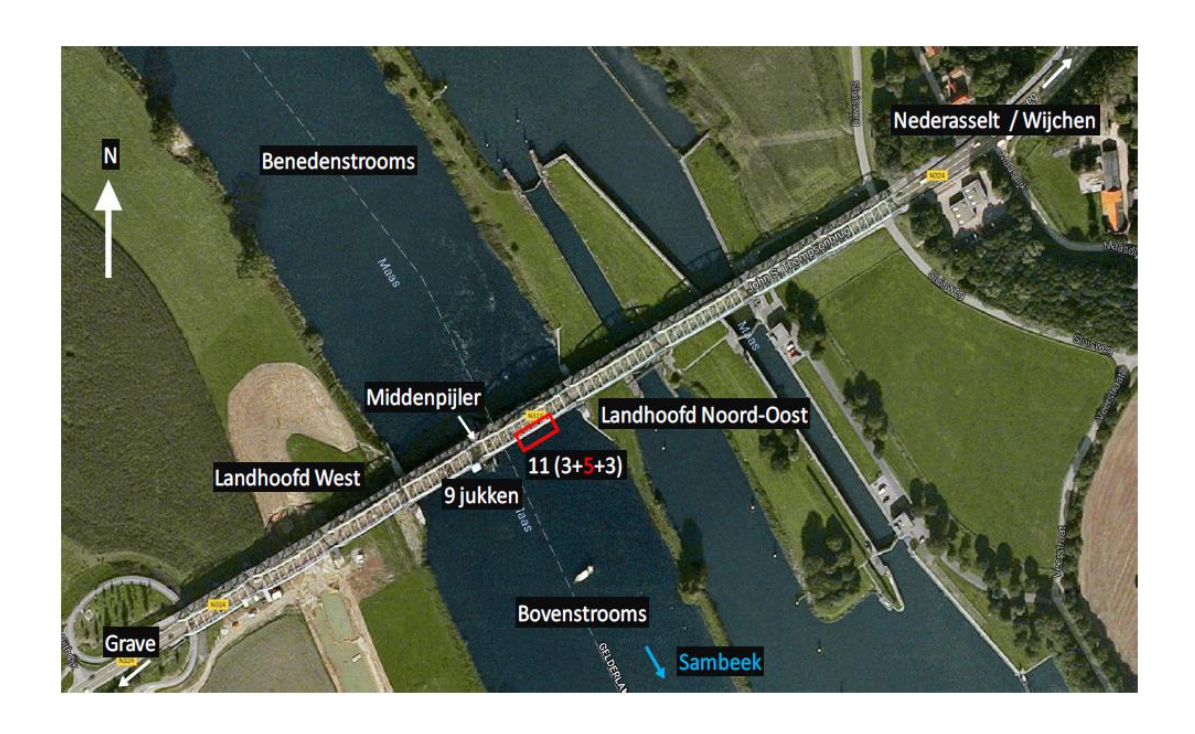

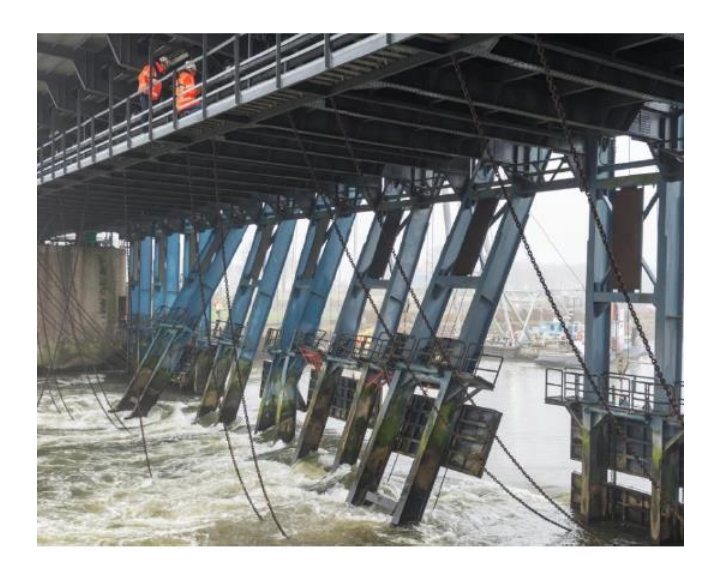

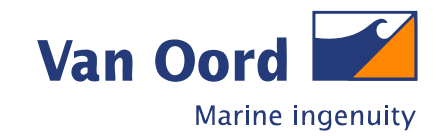

#### **Scope Van Oord**

- Verantwoordelijk voor de uitvoering van alle werkzaamheden mbt de tijdelijke dam conform Definitief Ontwerp:
	- $\triangleright$  Breuksteen dam,
	- Aanbrengen containers in verlengde van de middenpijler,
	- $\triangleright$  Verlenging stortebed incl, aanbrengen penetratie colloïdaal beton,
	- $\triangleright$  Afstempeling vistrap.
- Up-grade van de bodembescherming benedenstroomse zijde mbt. verhoogde hydraulische belasting,
- Herstel taludbescherming.

VolkerInfra Van Oord Limburg Nat

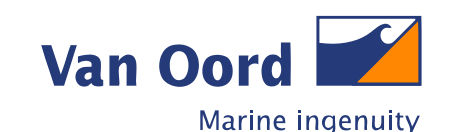

**Tijdelijke breuksteendam**

De tijdelijk breuksteen dam heeft als doel de waterstand in het stuwpand Grave – Sambeek te herstellen.

De dam wordt opgebouwd vanaf het bodemniveau van +2,70 m NAP en gefaseerd een hoogte bereiken van 5,3 meter (kruinniveau +8,00 m NAP).

De tijdelijke dam zal worden opgebouwd uit de breuksteen gradatie 10-60 kg , 40-200 kg en 300-1.000 kg. Breuksteen is een uit steengroeve afkomstige natuursteen met een soortelijk gewicht van ca 2.650 kg/m<sup>3</sup>. Toepassing kraagstuk bestaande uit composiet van geotextiel met non-woven en folie.

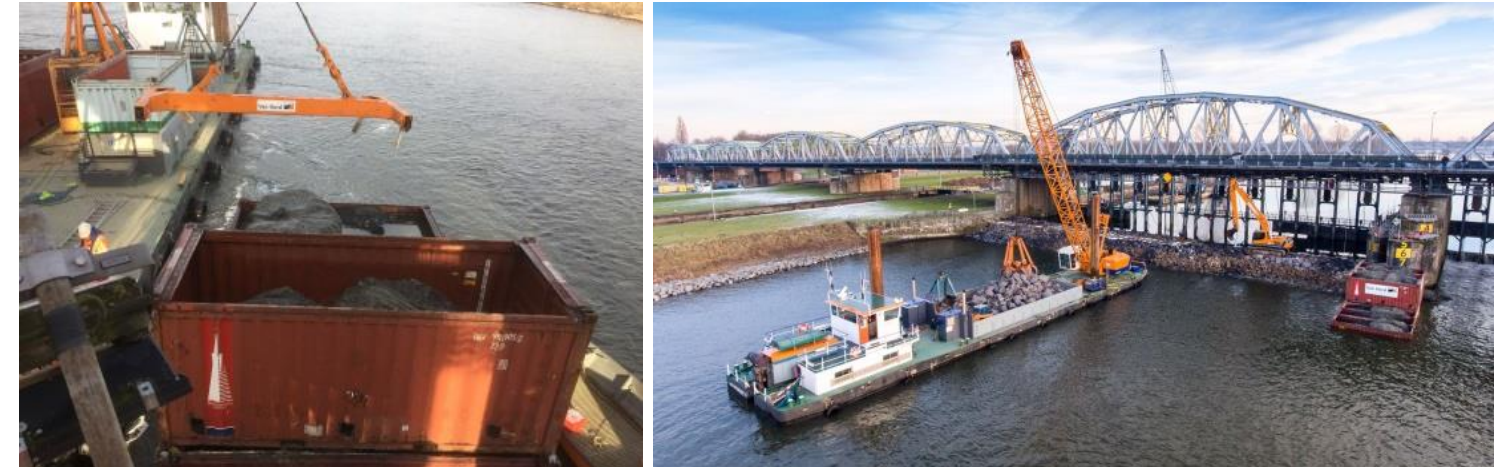

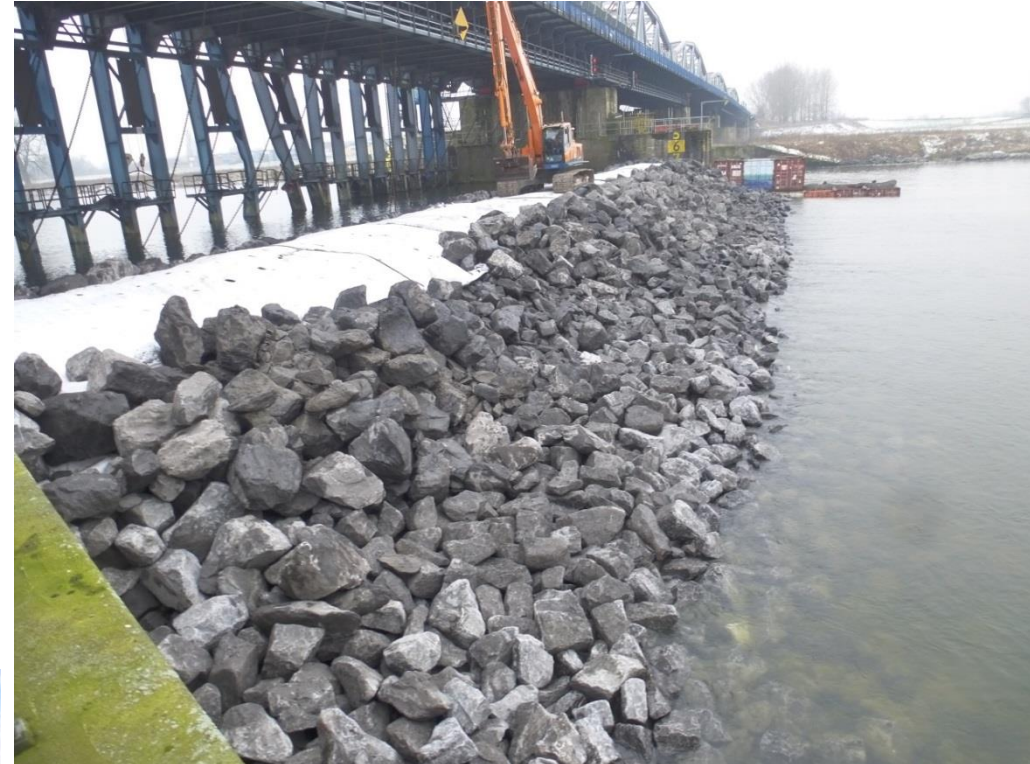

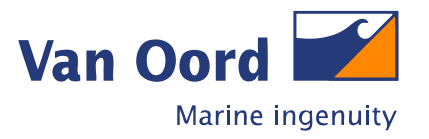

**Theoretisch ontwerp**

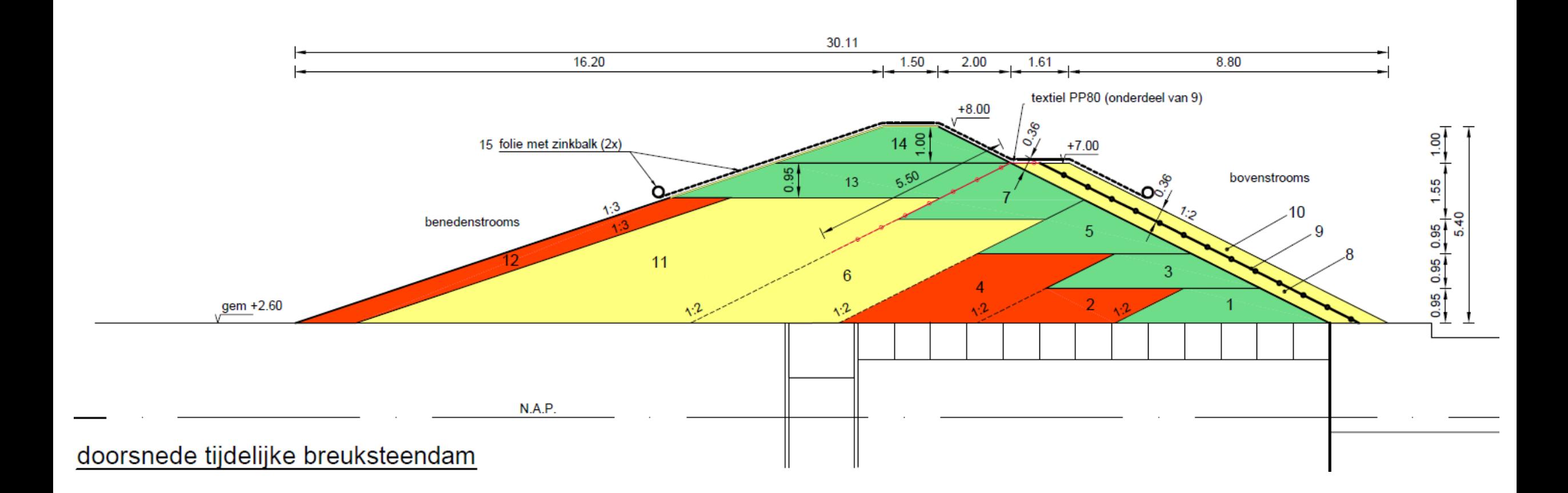

# **REALISATIE -> PRAKTISCH ONTWERP**

VolkerInfra Van Oord Limburg Nat  $\boldsymbol{\Omega}$  $\rightarrow$ 

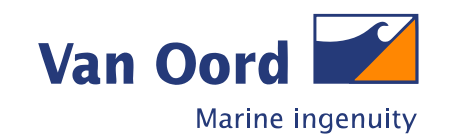

**Praktisch ontwerp**

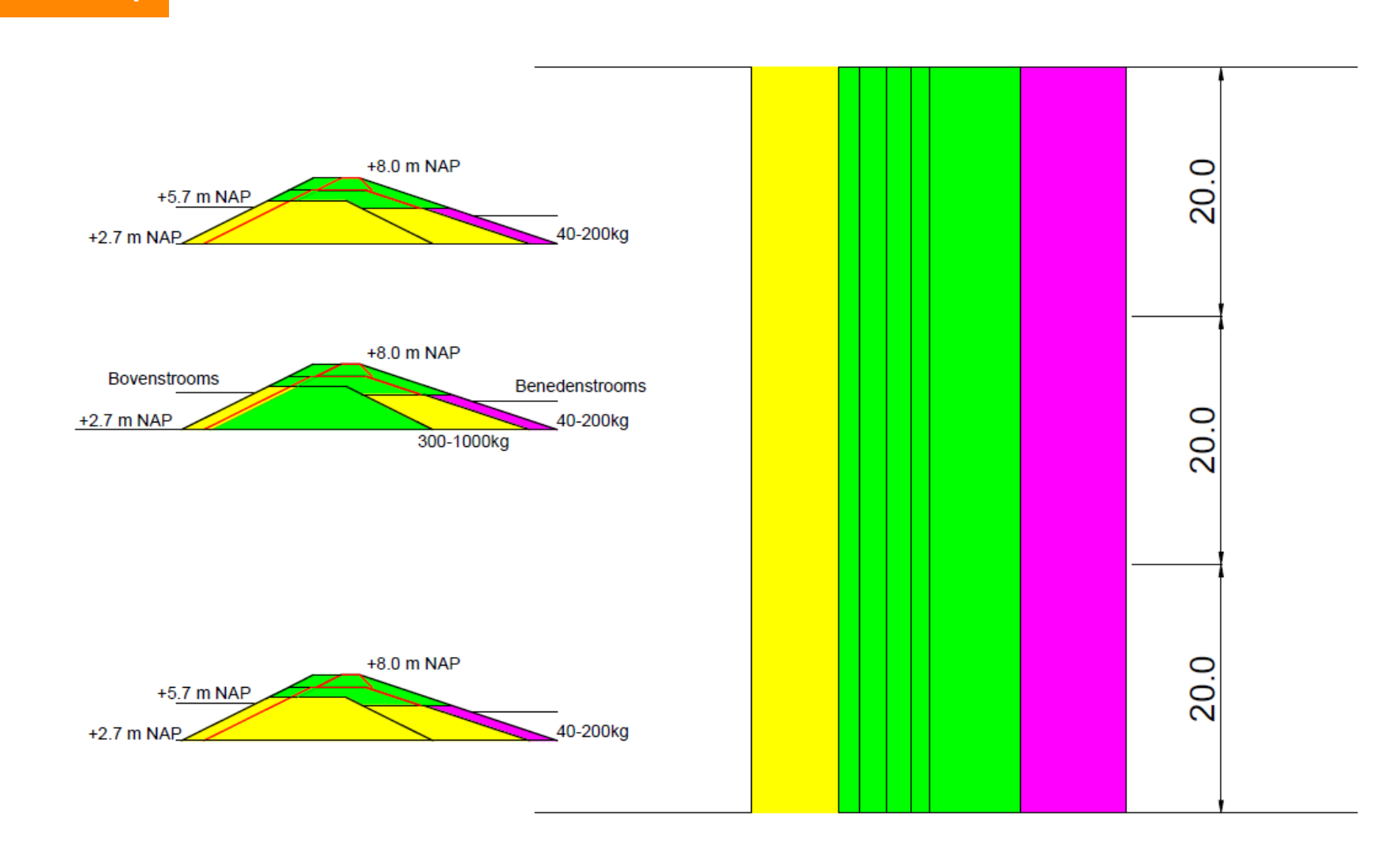

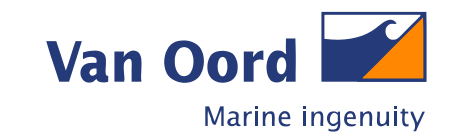

Stap 0 – kern met 10-60kg aan weerszijden

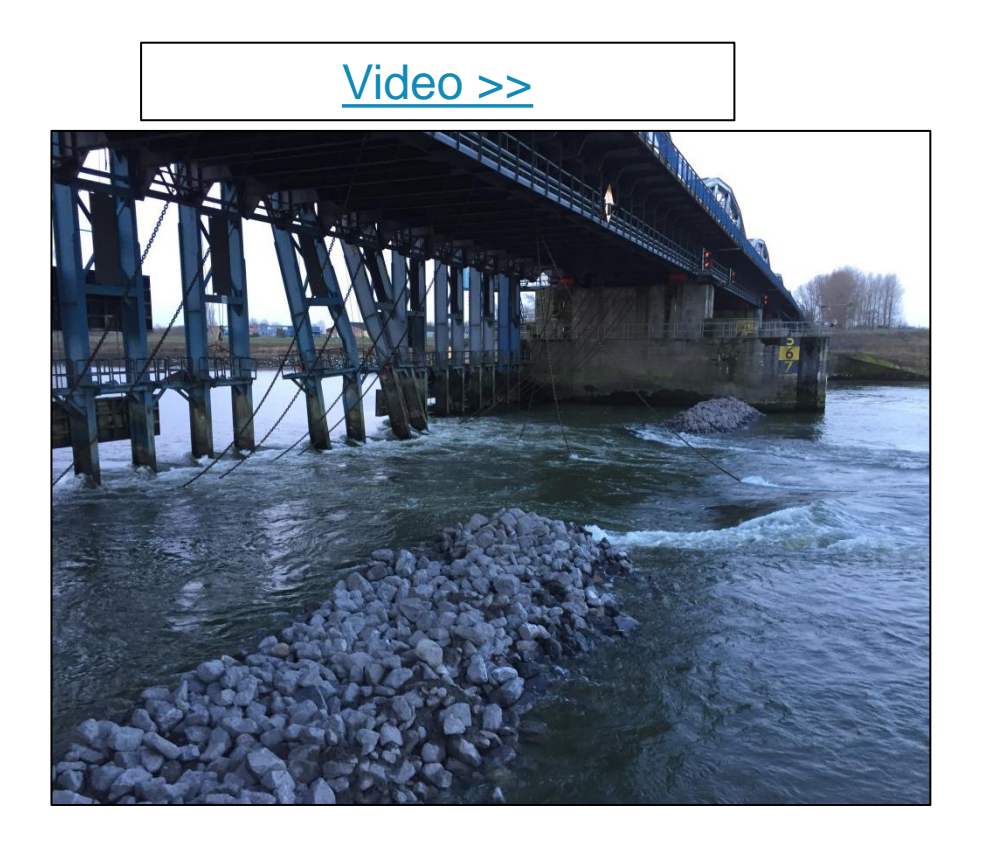

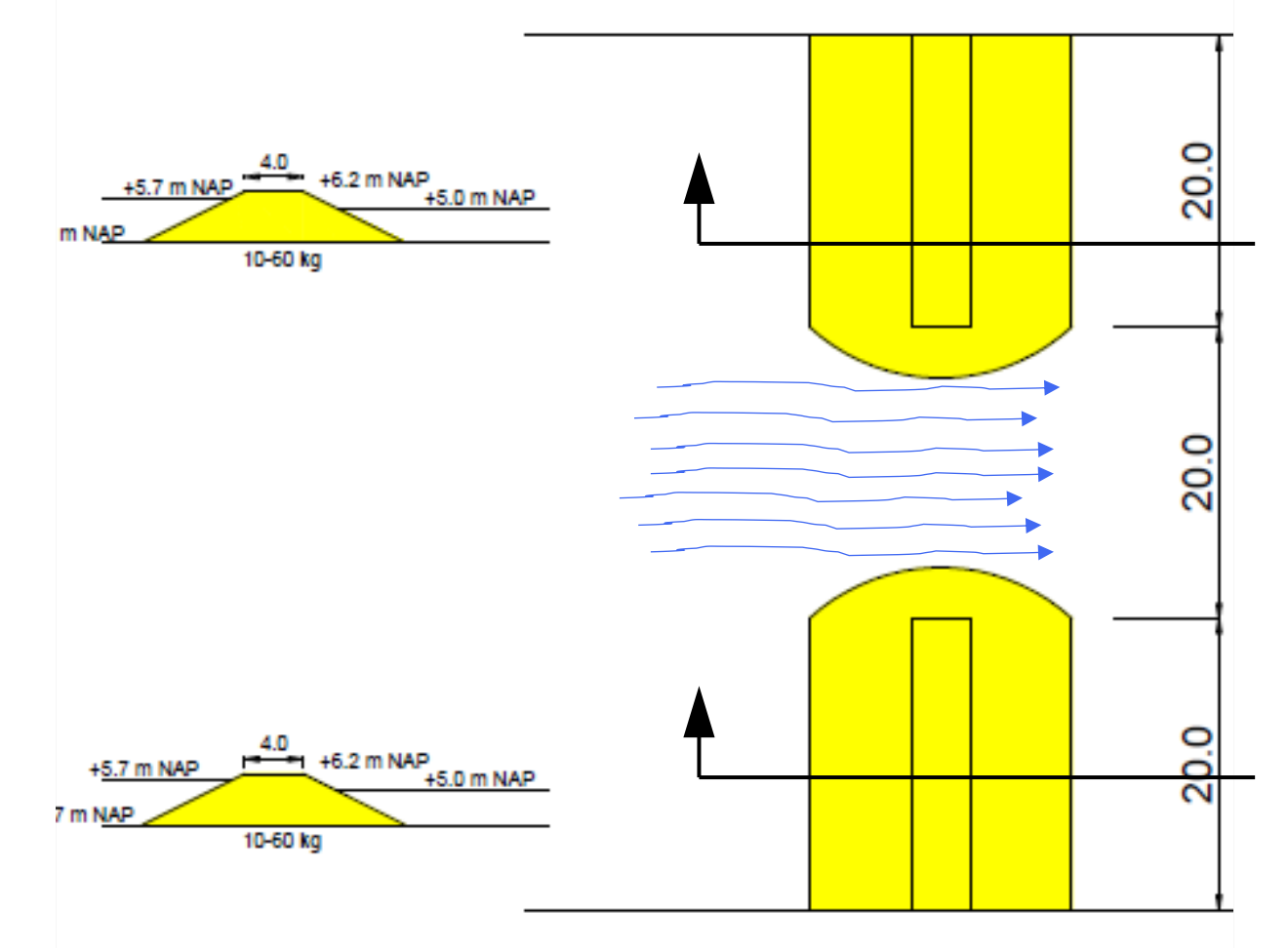

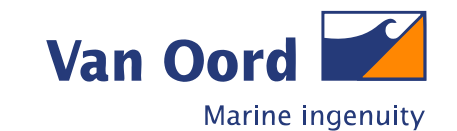

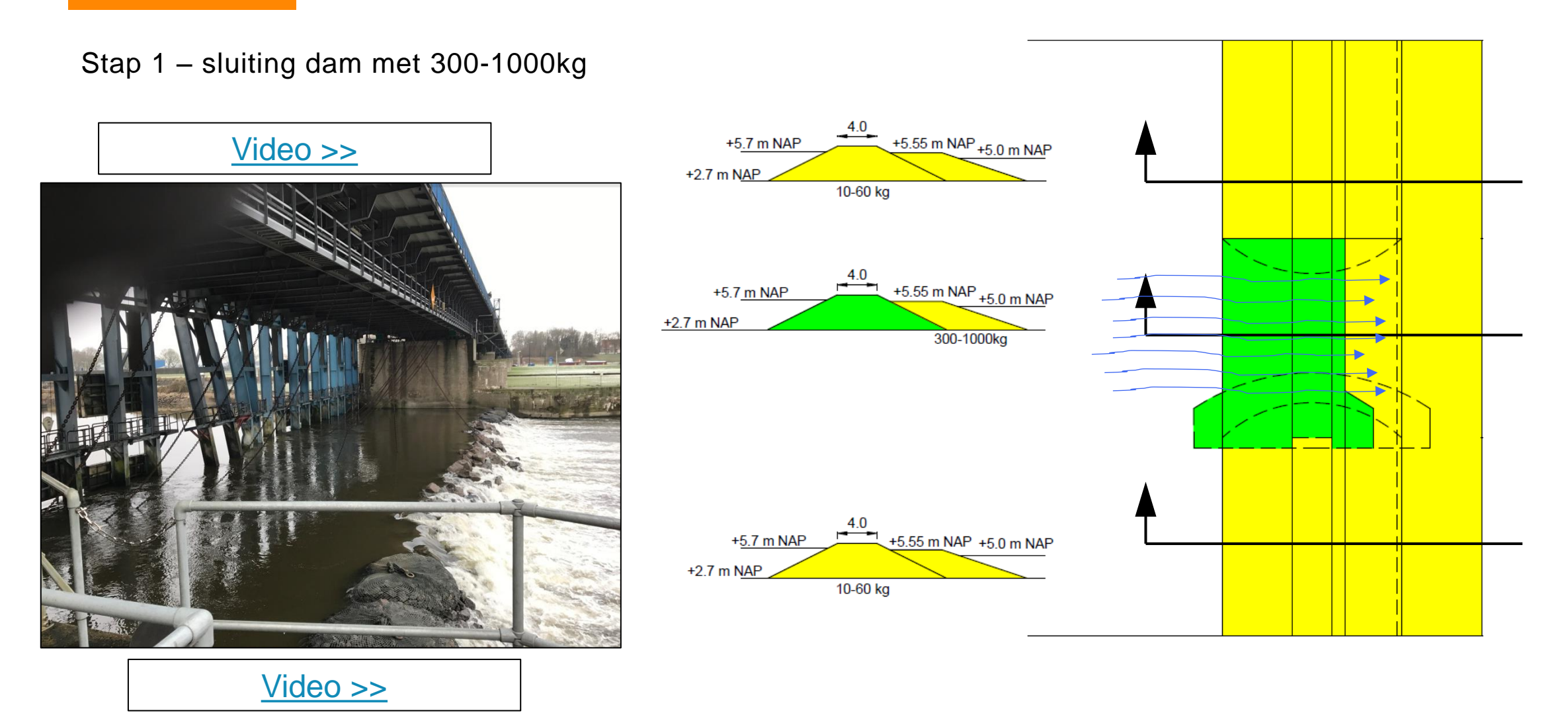

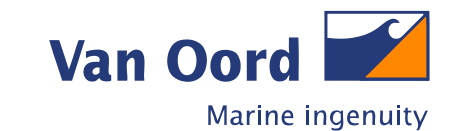

Stap 2 – kruin met 300-1000kg

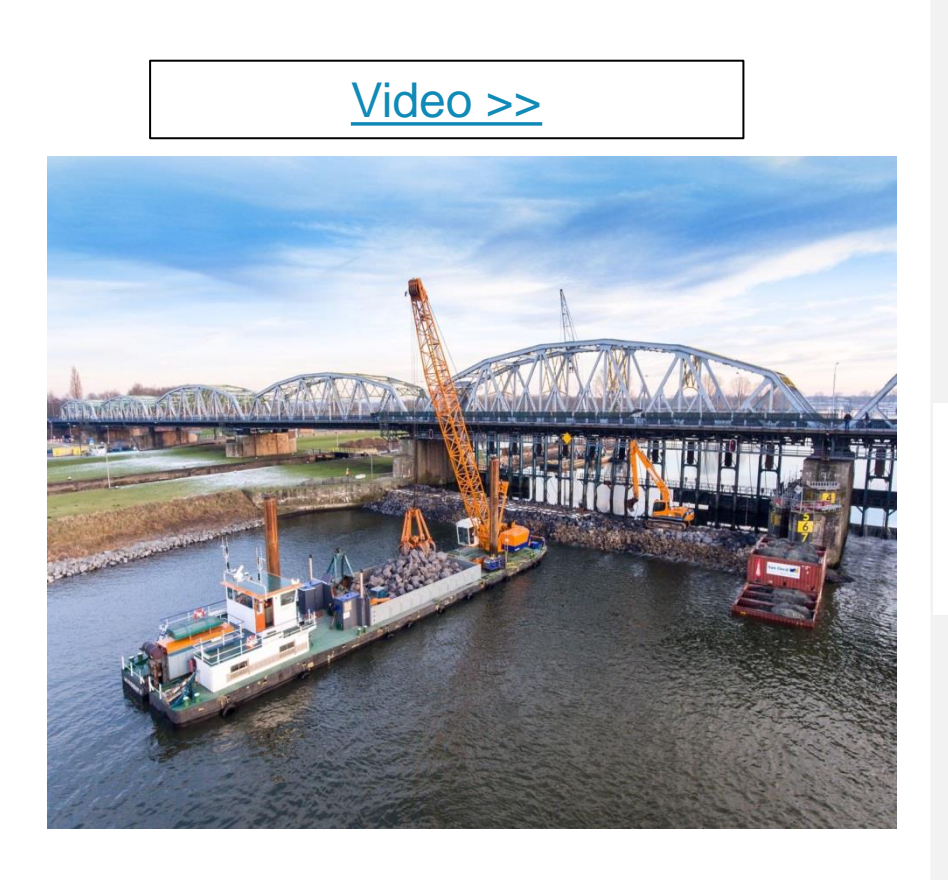

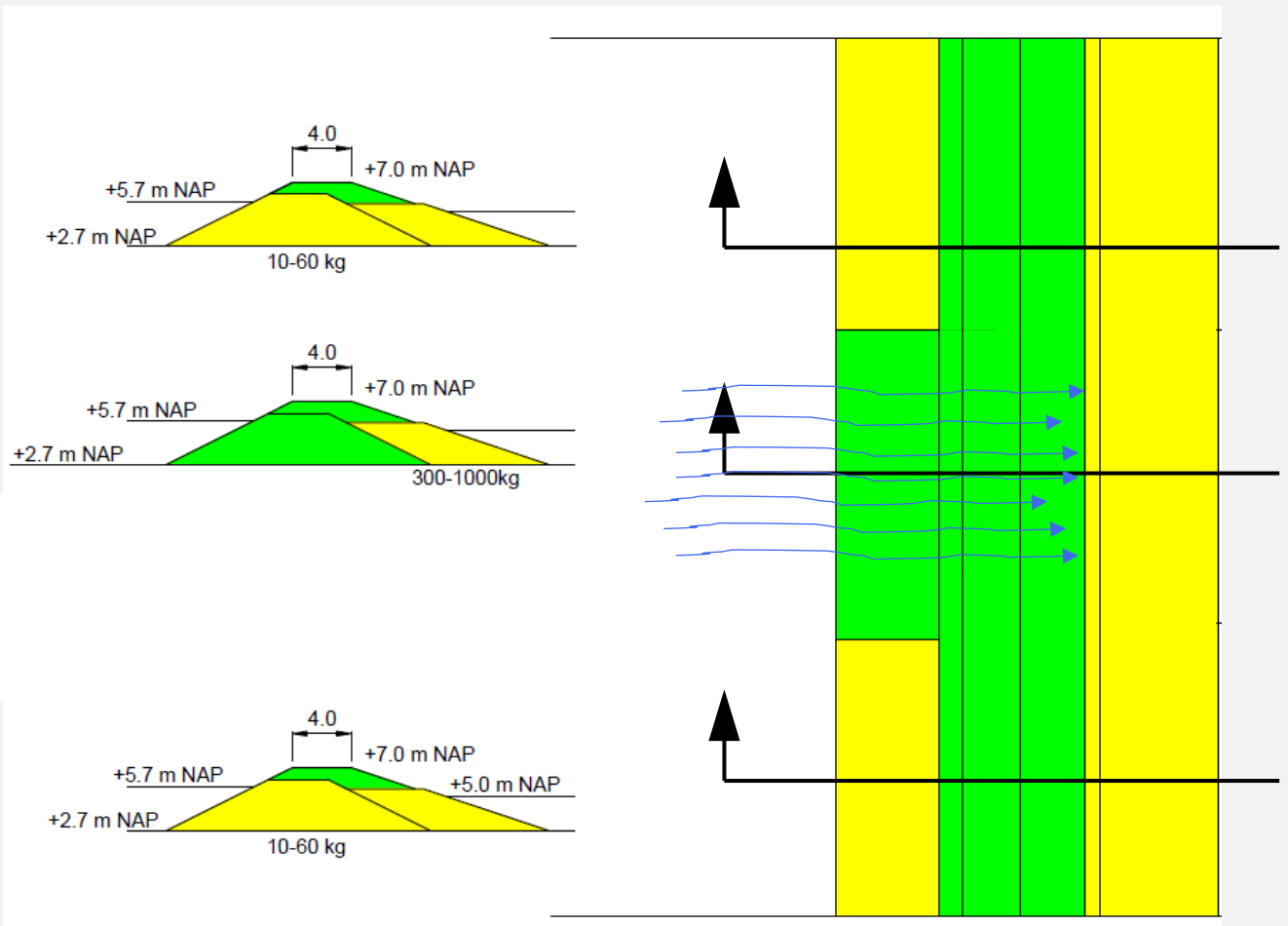

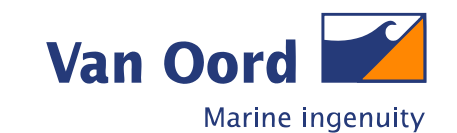

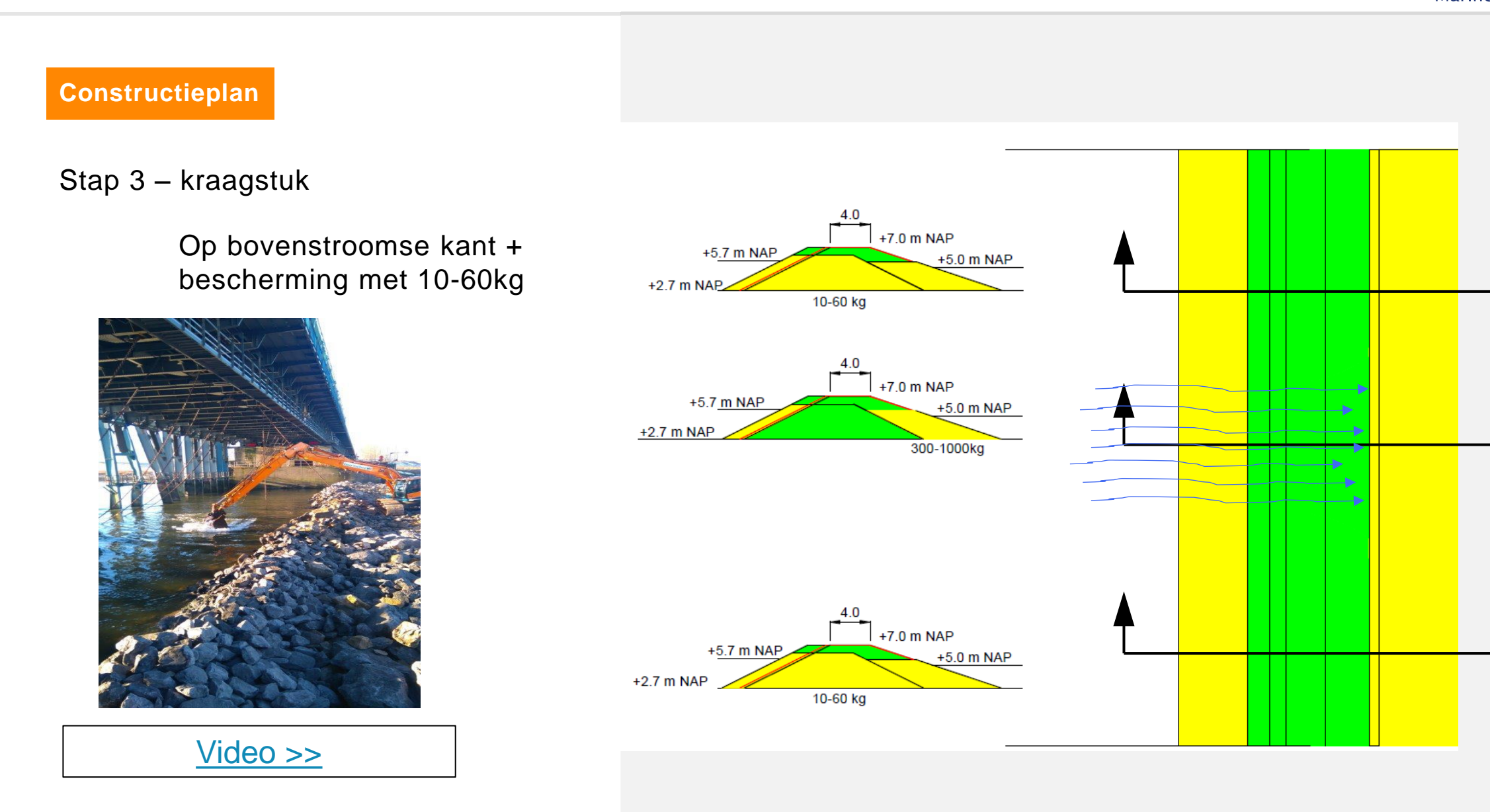

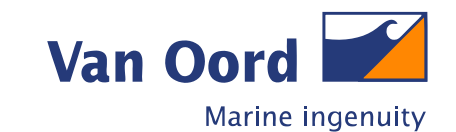

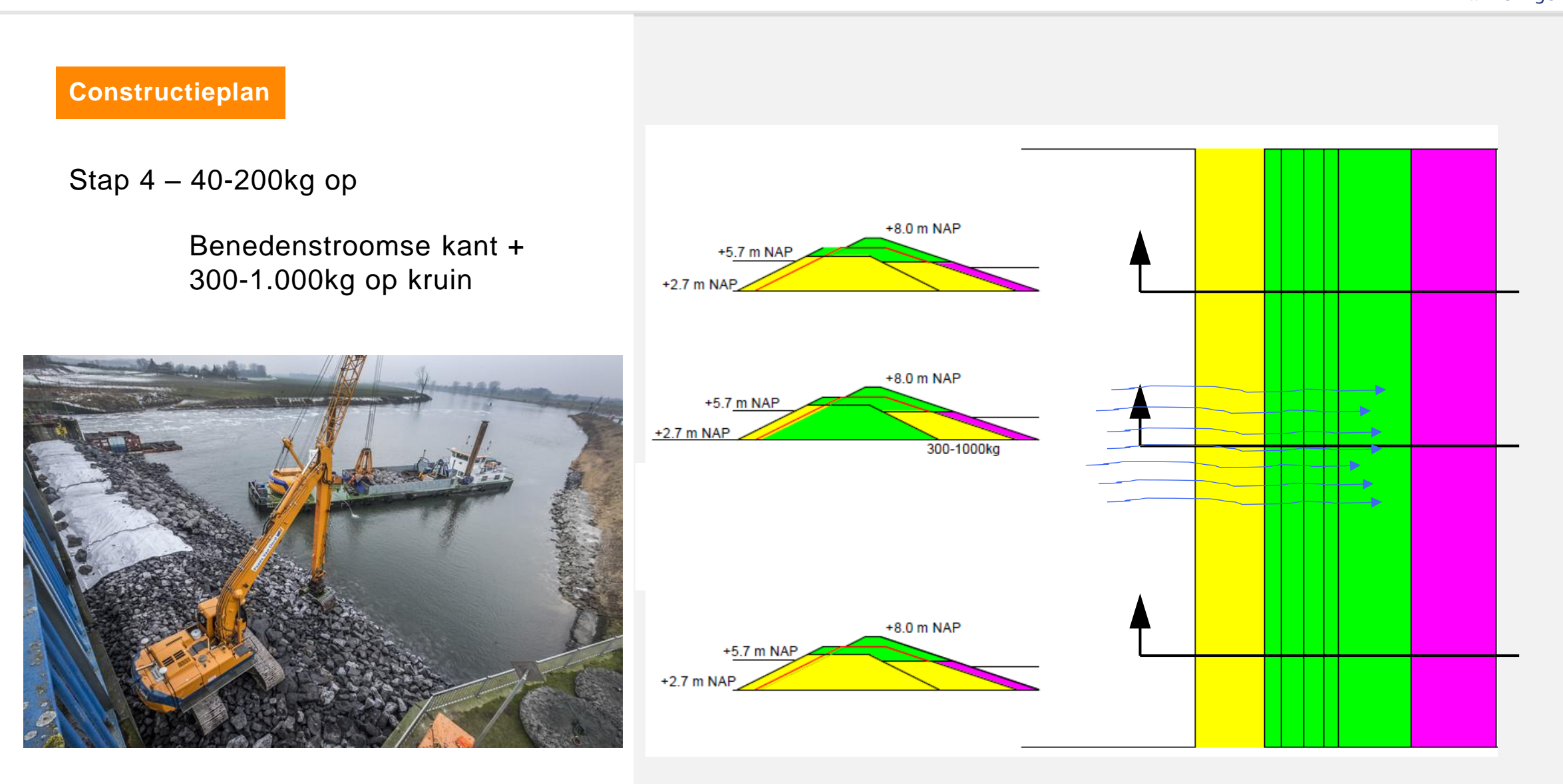

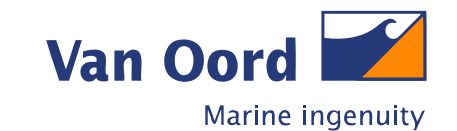

### Stap 5 300-1000kg op kruin

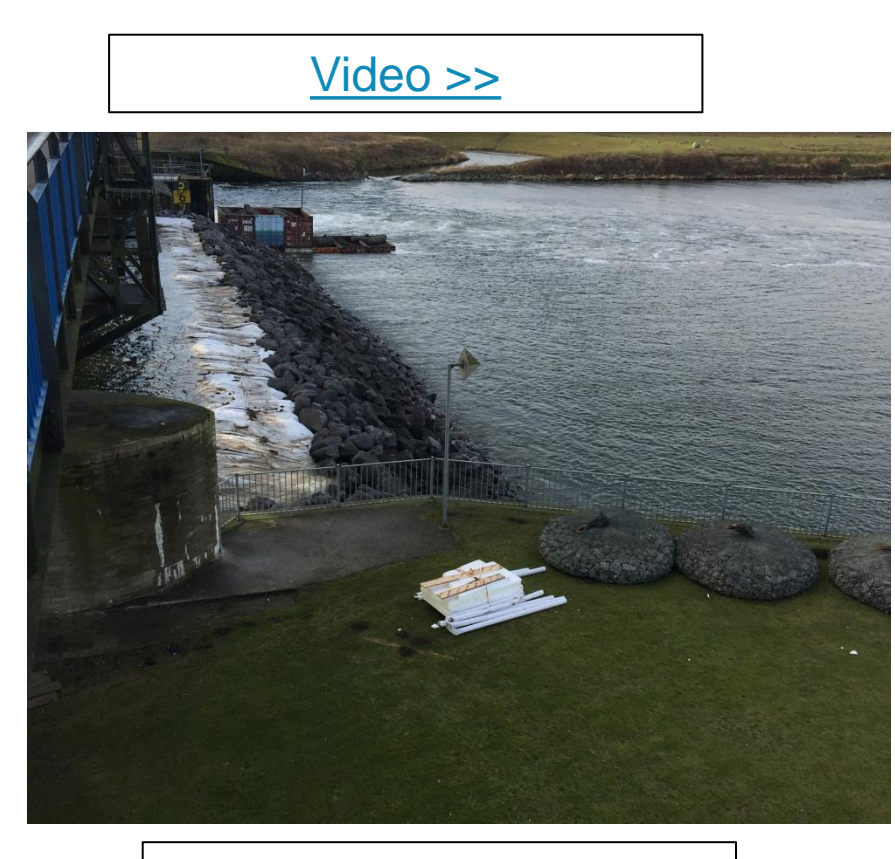

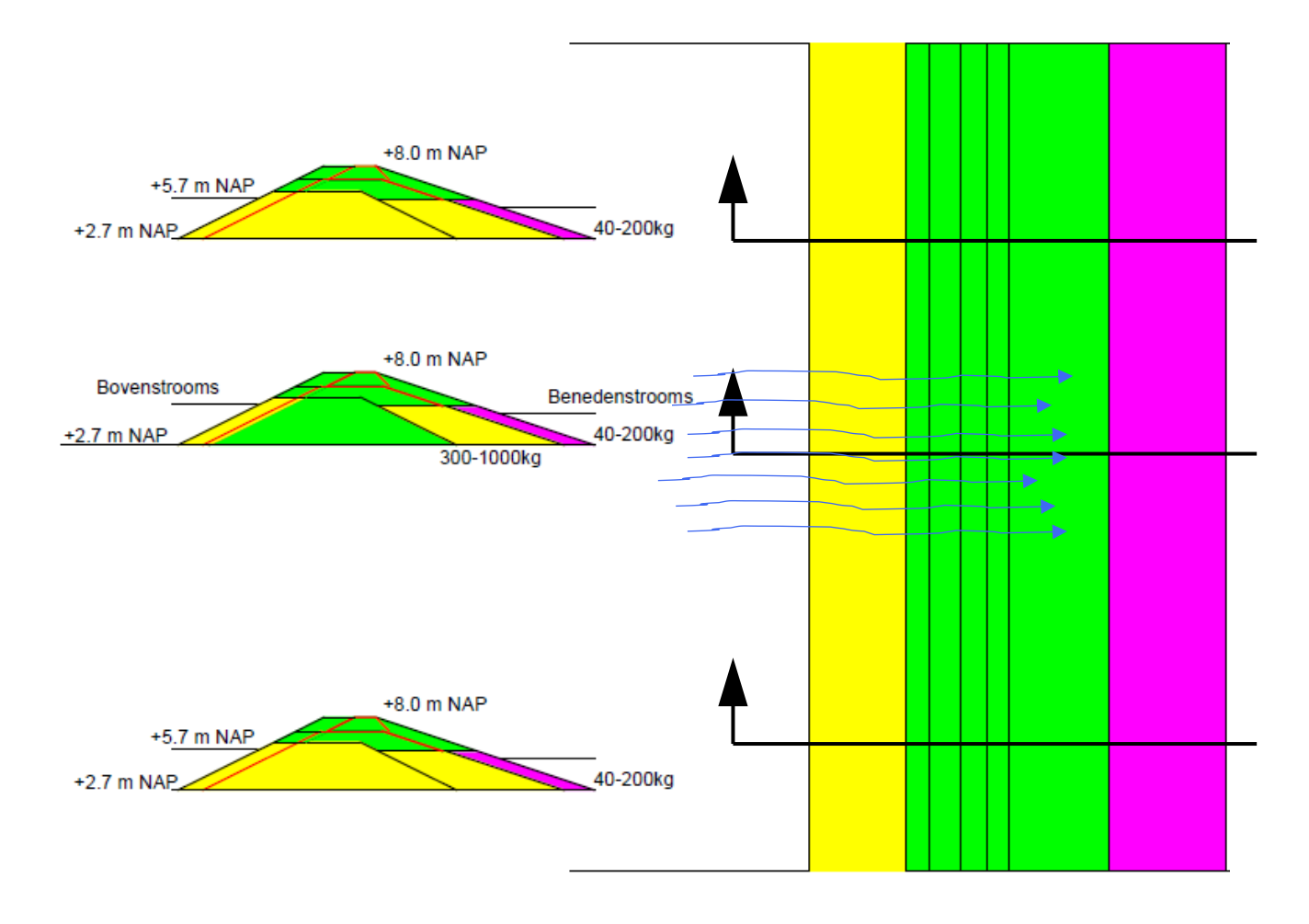

[Video >>](IMG_0824 Dam complete.mp4)

VolkerInfra Van Oord Limburg Nat

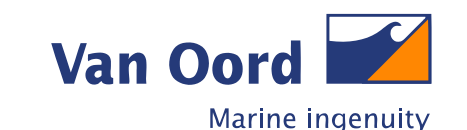

#### **Bodembescherming (verlenging 32 m)**

Door de tijdelijke dam en het beperken van het doorstroomprofiel van de stuw, wordt een verhoging van de stroomsnelheid ter hoogte van het onbeschadigde deel van de stuw verwacht. Het bestaande stortebed achter de stuwopening heeft een lengte van 23 meter. Dit is met 32 meter verlengt naar een totale lengte van 55 meter. Deze verlenging is van toepassing op de volledige breedte van het stuwkanaal.

Het verlengen van het stortebed is uitgevoerd met breuksteen van 40-200kg, gepenetreerd met colloïdaal beton conform patroon volgens ontwerp. Toepassen van colloïdaal beton mengsel C12/15 XC1 S3 4-32 (190 l / m2).

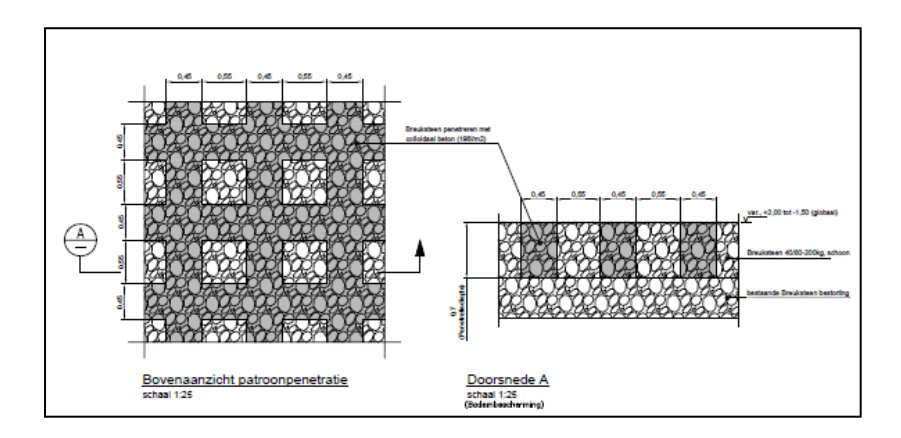

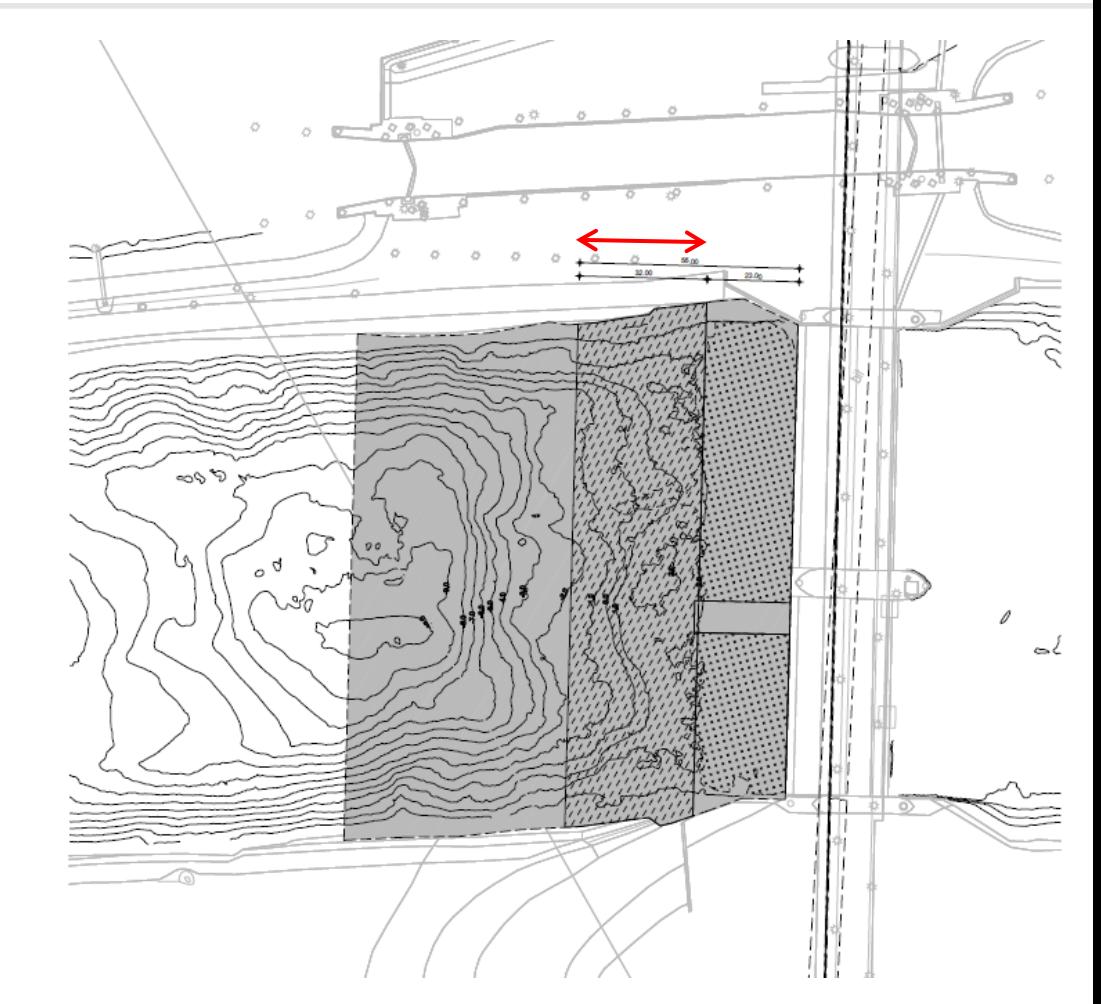

## **REALISATIE BODEMBESCHERMING**

VolkerInfra Van Oord Limburg Nat

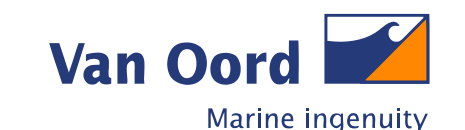

**Bodembescherming (verlenging 45 m)**

Verlenging bestaande stortebed bendenstrooms met 45m tot een totale lengte van 100m bodembescherming.

Tevens is het gebaggerde materiaal verwerkt in de aanvulling aan einde van bestaande bodembescherming. Vervolgens is er een filterlaag aangebracht bestaande uit breuksteen 45/180mm en vervolgens een toplaag bestaande uit breuksteen 40-200kg en een falling apron principe onderaan de teen.

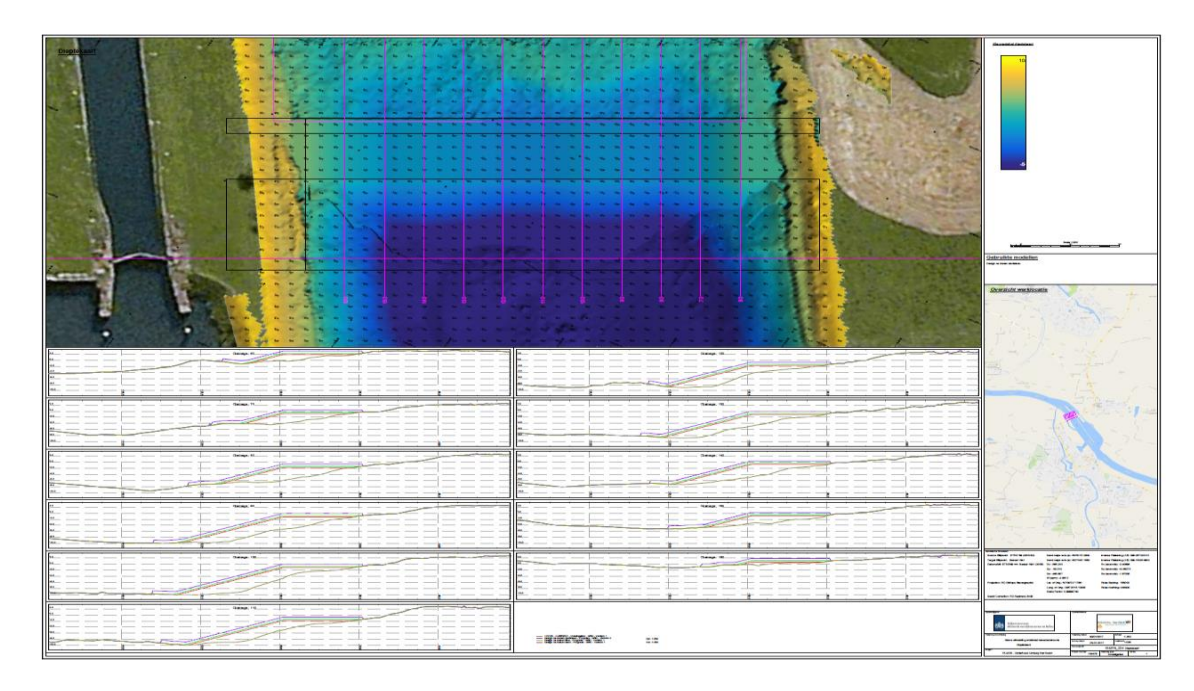

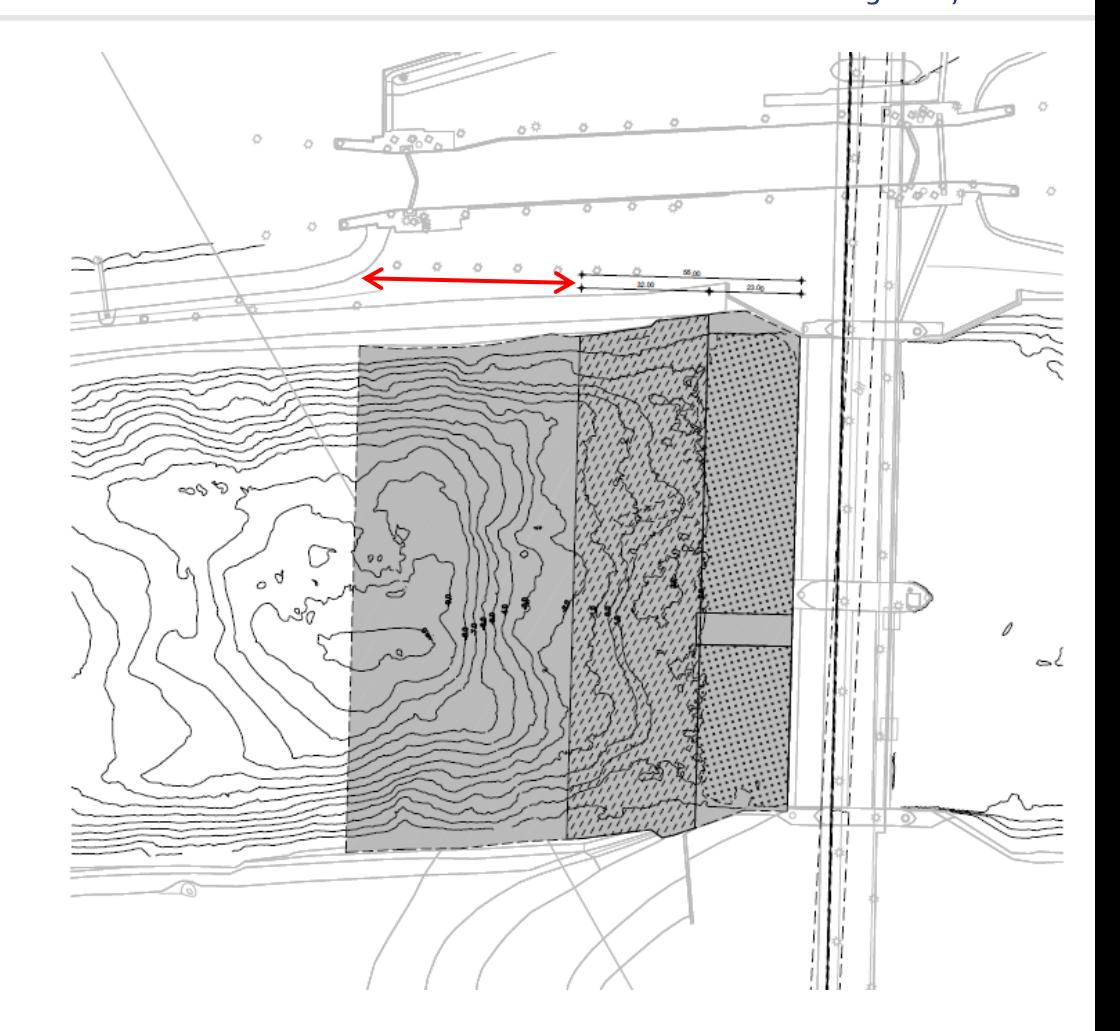

## **REALISATIE BODEMBESCHERMING**

VolkerInfra Van Oord Limburg Nat

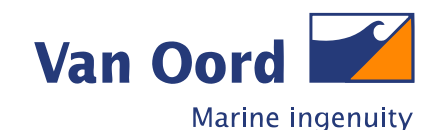

**Bodembescherming upgrade ivm verhoogde hydraulische belasting**

Bestaande bodembescherming moest worden ge-upgrade i.v.m. verhoogde afvoeren (en mogelijk een watersprong, welke kan ontstaan aan de benedenstroomse zijde).

Hiervoor is een apart ontwerp gemaakt bestaande uit gekoppelde breuksteen netten 4,5 ton en breuksteen 3-6 ton geplaatst in halfsteensverband..

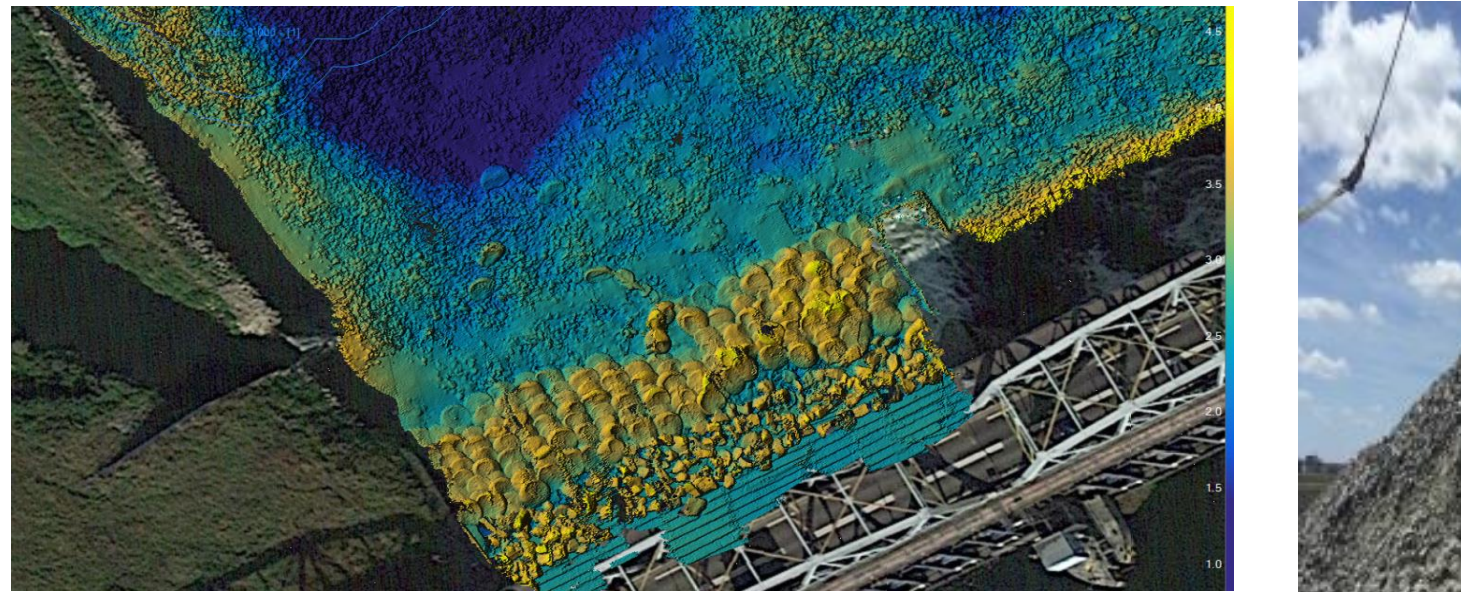

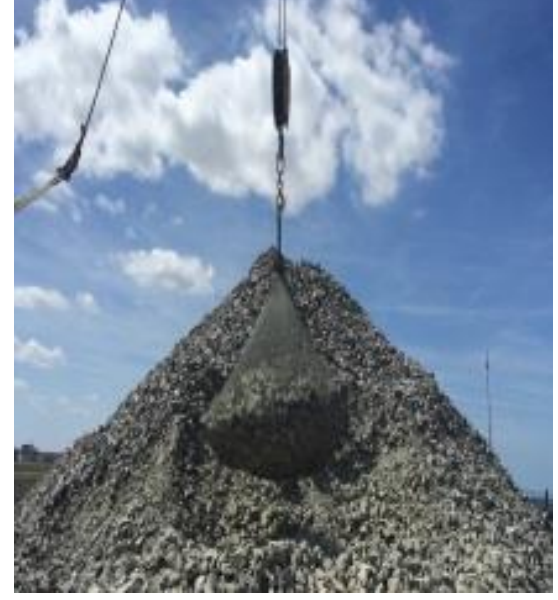

## **REALISATIE BODEMBESCHERMING**

VolkerInfra Van Oord Limburg Nat

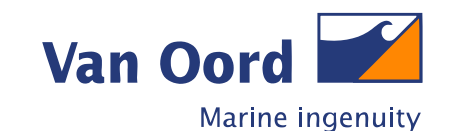

#### **Bodembescherming wijziging upgrade**

Gekoppelde breuksteen netten waren niet bestand tegen de optredende krachten. Er is vervolgens gekozen om de breuksteen 3-6 ton geplaats middels kraanschip in halfsteensverband verder door te zetten.

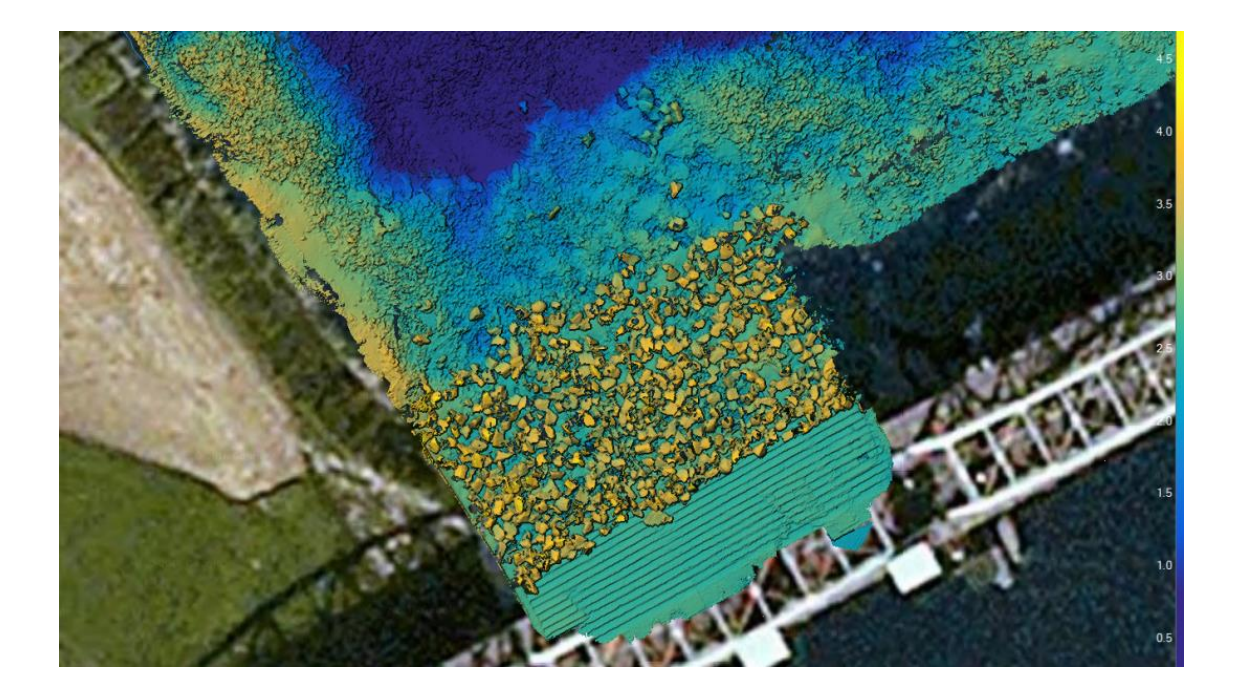

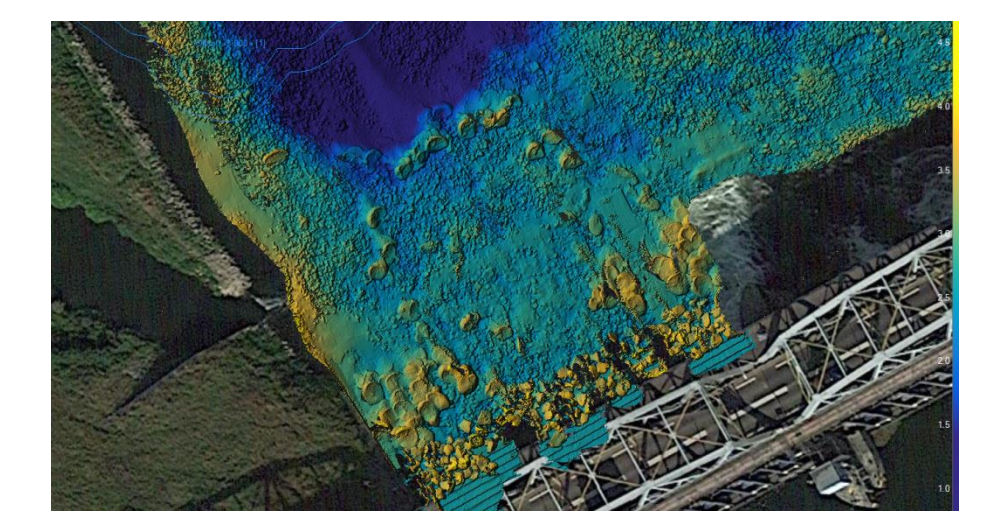

## **REALISATIE OEVERBESCHERMING**

VolkerInfra Van Oord Limburg Nat

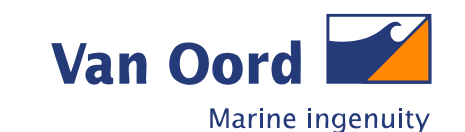

**Herstel overbescherming**

In verband met verhoogde afvoer door de zuidelijke stuwopening heeft er erosie van het benedenstroomse oevertalud plaatsgevonden.

Talud stabiliseren door aanbrengen van een filterlaag 45/180mm en een toplaag van breuksteen 40-200kg.

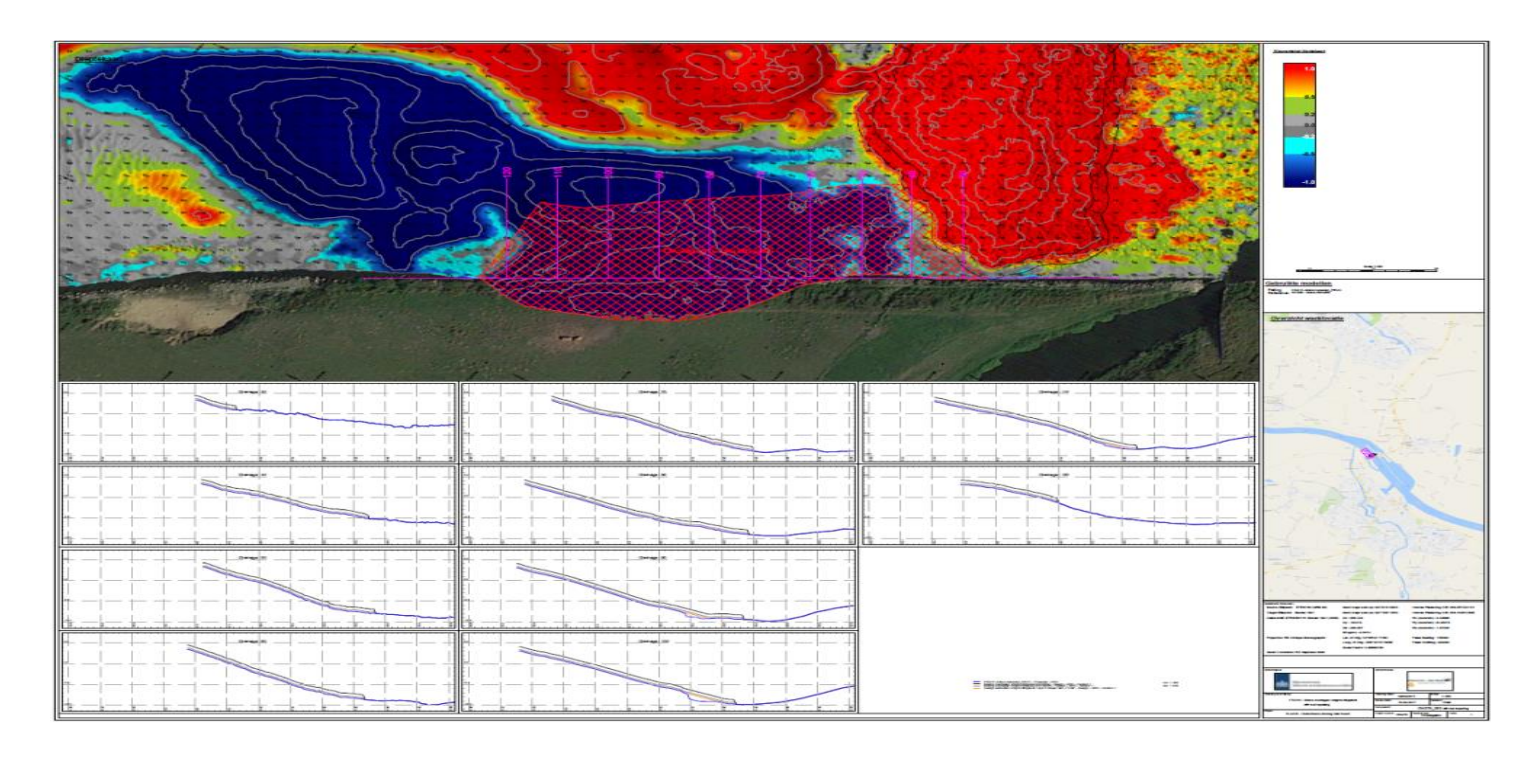

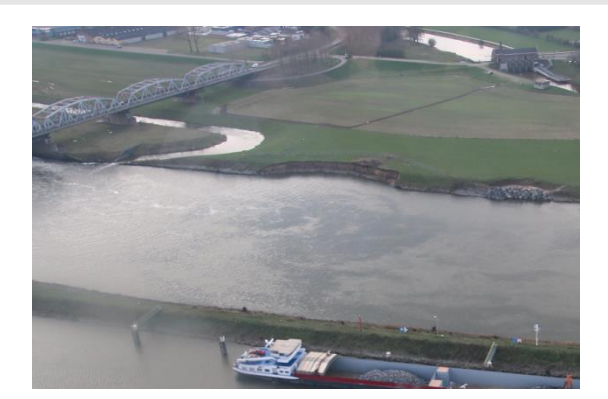

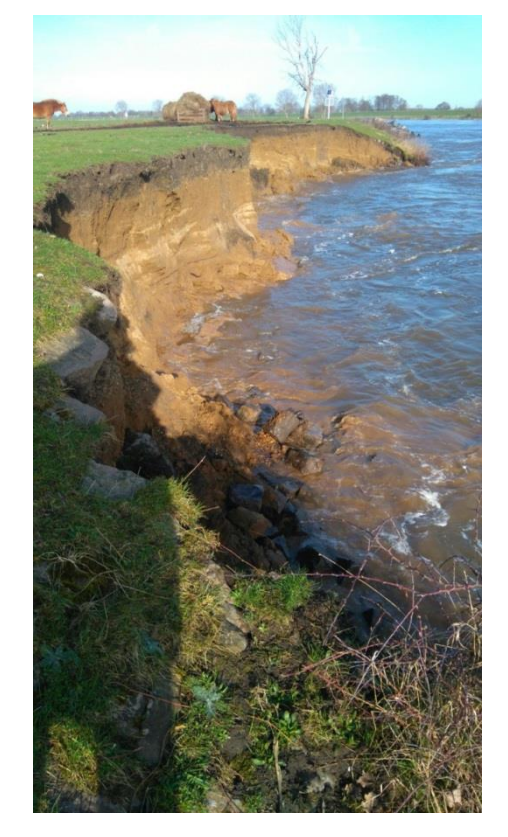

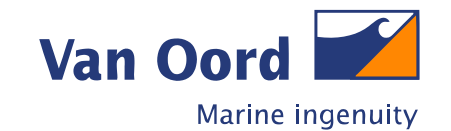

#### **Monitoring**

Periodiek wordt er een multibeam peiling gedaan van de bodembescherming aan de boven- en benedenstrooms zijde van de stuw.

Tevens wordt er periodiek een deformatiemeting uitgevoerd van de middenpijler incl. containers.

Bij de uitvoering is er een monitoring uitgevoerd van de stroomsnelheden.

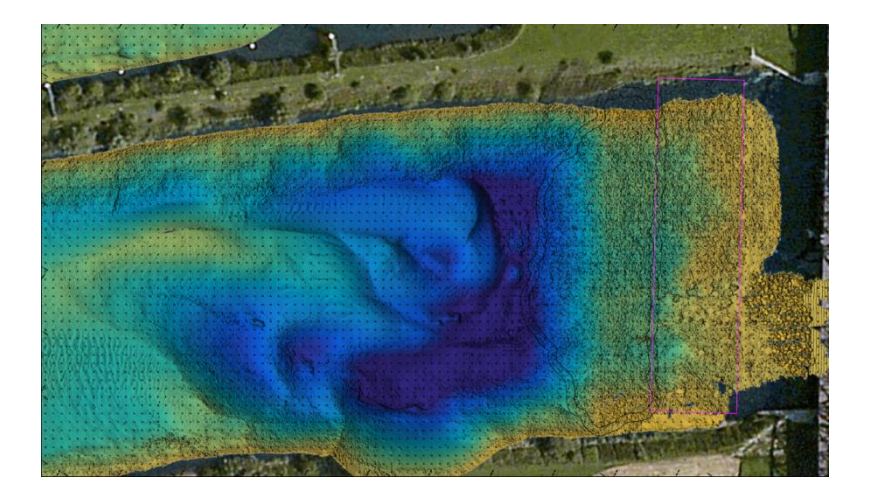

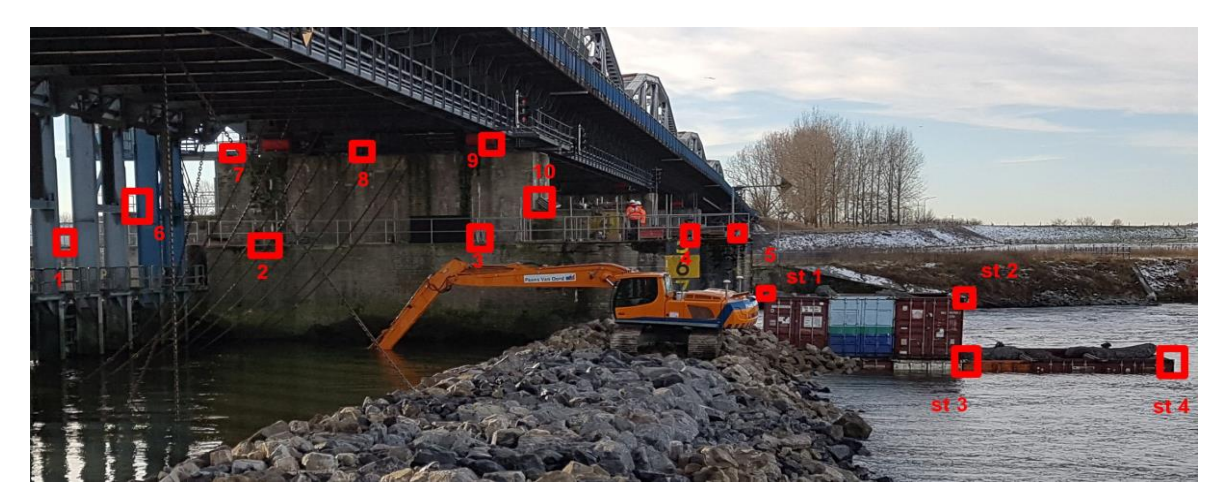

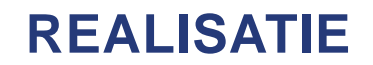

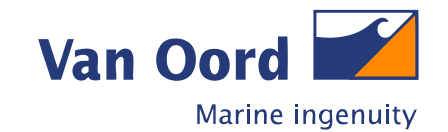

## **Vragen?**

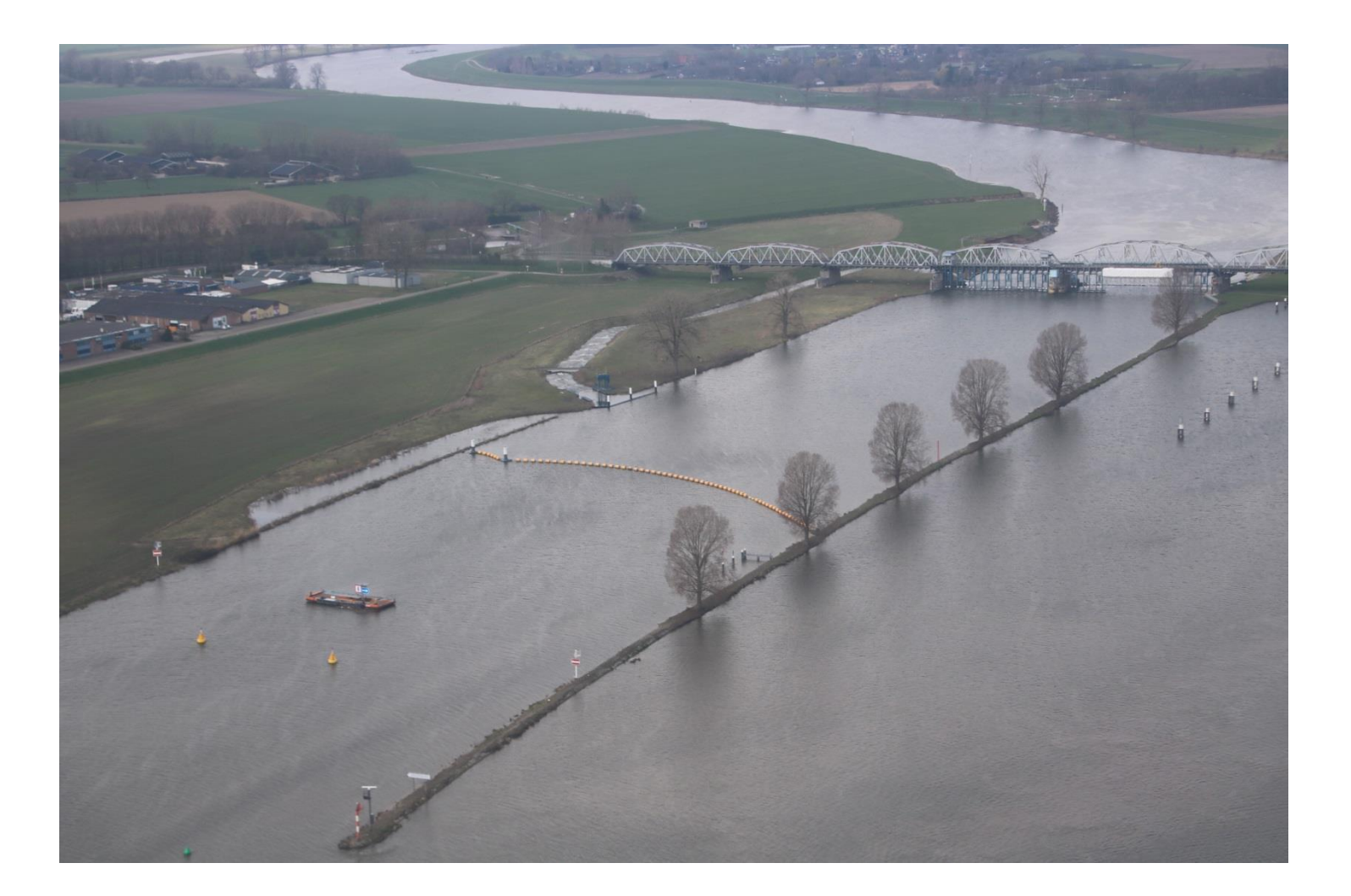